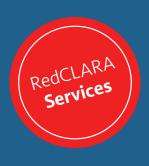

# A practical and useful tool for everyday work

Transfer big files by uploading documents, images, presentations, videos and more to the academic cloud and share them with your collaborators and colleagues in a safe and easy way.

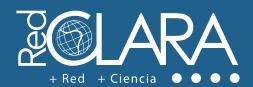

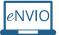

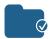

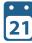

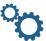

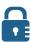

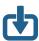

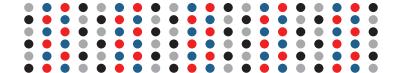

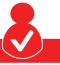

# Who can use eNVIO?

**eNVIO** is available for all the users and research communities that are part of the NREN's connected to RedCLARA and have registered at **colaboratorio.redclara.net**. This service, as well as the others available in Colaboratorio, can be integrated to the websites of the Latin American and European networks.

## How to use eNVIO?

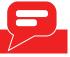

- Login in RedCLARA's Colaboratorio, and click in the service button.
- Complete the fields of the form, choose the file to be sent and write the recipient email (you have up to 10GB for every transfer).
- Define the period of time in which the material will be available for download; after 20 days the system will delete your files automatically.
- eNVIO allows you to upload files with extensions doc, xls, pdf, docx, odt, xlsx, mov, rar and zip. If you want to send more than one file or your document has a different extension, compress them and use one of the two last formats to upload them.
- Only the people you have shared the file with, will receive an email with a link to download it.

# More collaboration, more information

To know more about eNVIO check out the video of the service: elcira.redclara.net/tutorials.html

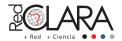

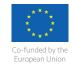

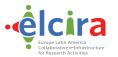